## WONG\_ENDMETRIUM\_CANCER\_UP

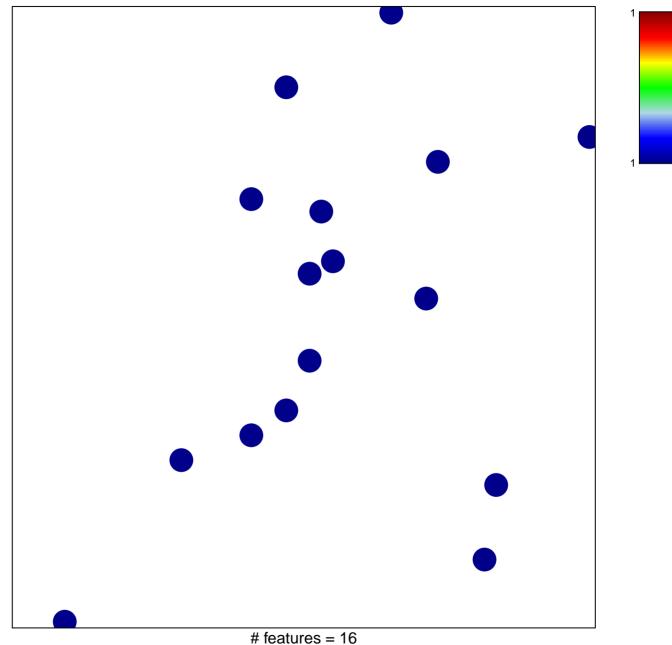

chi-square p = 0.85

## WONG\_ENDMETRIUM\_CANCER\_UP

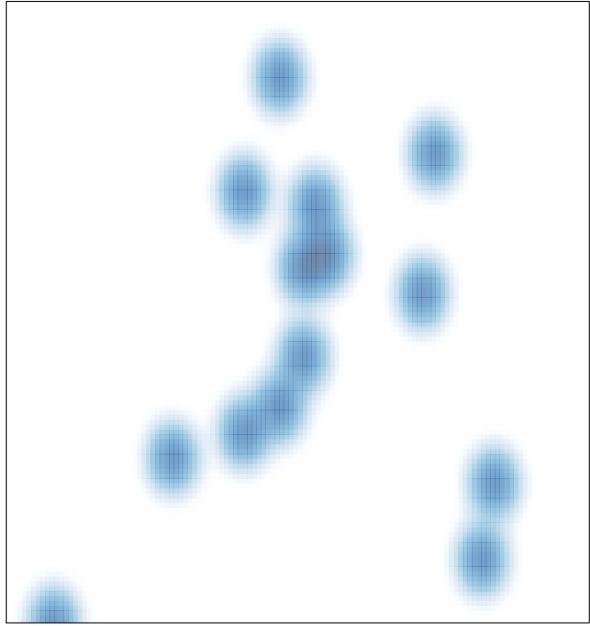

# features = 16 , max = 1